# **Tugas Kuliah Simulasi dan Pemodelan**

**Program Studi S3 Teknologi Informatika Universitas Gunadarma Jakarta** 

**Dosen: A. Benny Mutiara Q.** 

Analisis Program Simulasi Dinamika Molekuler: Simulasi Brownian Dynamics pada Temperatur Konstan.

> **Oleh: Retno Maharesi**

## **Molecular Dynamics (MD)**

Problem Molecular Dynamics = Problem mendapatkan solusi gerak partikel yang dipengaruhi oleh persamaan gaya klasik Newton: F= ma. Dalam simulasi, besaran waktu yang seharusnya bersifat kontinu dianggap diskrit, dengan selang waktu konstan h.

MD: solusi dari md<sup>2</sup> R/dt<sup>2</sup> = -F(R)

Konservasi energi adalah konsep penting dalam dinamika temperatur dari sistem. Konservasi energi dalam simulasi dapat diperlihatkan, dengan syarat dalam metode numeriknya, persamaan energi potensialnya harus dapat dideferensialkan. Permasalahan diferensiabilitas fungsi energi potensial pada batas kotak latis yang menyebabkan asumsi differensiability tak terpenuhi dapat diatasi dengan menerapkan fungsi potensial Lennard-Jones dan radius cutoff r<sub>c</sub> pada:

$$
Vc(r) = V(r) - V(r_c).
$$

## **Brownian Dynamics**

-Merupakan pemodelan simulasi dinamis campuran antara deterministik dan stokastik. Pada Brownian Dynamics beberapa derajat kebebasan hanya direpresentasikan melalui pengaruh stokastik yang dilibatkan secara eksplisit dalam persamaan gerak klasik dari partikel-partikel.

-Studi simulasi dilakukan dalam jerangka kerja *canonical ensemble*. Ide dasar dari simulasi adalah: Pengaruh temperatur konstan pemanasan di suatu ruangan tertutup (tangki), dengan medan gaya stokastik yang bekerja pada partikel-partikel.

-Dalam beberapa metode simulasi Dinamika gerak Brown, system digambarkan dengan persamaan-persamaan Differensial stokastik. Contohnya, persamaan gerak dari suatu partikel yang melakukan gerak Brown adalah:

$$
m\ \frac{dv}{dt} = R(t) - \mu v
$$

Persamaan differensial orde 1 di atas, dikenal sebagai persamaan gerak Langevin, yang merupakan persamaan gerak stokastik. Pemanasan tangki dapat direalisasikan melalui gaya stokastik R(t), sehingga menimbulkan sebuah pertanyaan: Apakah sifat yang seharusnya dimiliki R(t), agar nilainya ekwivalen dengan temperatur pemanasan ruang T ?

- Investigasi mengenai R(t) yang akan membawa v ke distribusi klasik invarian Maxwell-Boltzmann, yang diharapkan dalam *canonical ensemble*.
- Mulai dengan kasus 1D.
- Penggunaan teory proses stokastik dan rantai Markov, dapat menunjukkan kalau hal tersebut dapat dicapai jika:

$$
P(R) = \frac{1}{\sqrt{(2\pi (R^{2}))}} e^{-R^{2}/2R^{2}}
$$

dengan;

-  $= \mu k_B T/h$ 

$$
- =0
$$

 $\langle R(t) R(0) \rangle = 2\mu k_B T \delta(t)$ 

-h : interval waktu untuk integrasi numerik dari persamaan gerak.

Pemilihan R(t) membawa pada hasil:

$$
P(v) = \sqrt{\frac{m}{2\mu k_B T}} e^{-\frac{-mv^2}{2k_B T}}
$$

Algoritma untuk mensimulasikan gerak Brown Dinamis, secara umum menggunakan algoritma berikut.

## **Algoritma :**

1. Tetapkan posisi awal dan kecepatan awal dari partikel.

2. Bangkitkan bilangan acak dengan distribusi Gauss untuk rata-rata= 0 dan variansi  $=$  R<sup>2</sup> sebagaimana yang dijelaskan di atas. Proses ini akan memberikan R(t).

3. Integralkan persamaan gerak dengan nilai R yang diperoleh di langkah 2 dan tentukan posisi baru berikut kecepatan dari partikel.

4. kembali ke langkah 2.

Implementasi langkah 3 pada program simulasi dilakukan dengan menggunakan bentuk penjumlahan dari algoritma Verlet A3 berikut:

## **Algoritma A3. NVE MD Velocity Form**:

(i) Tentukan posisi awal  $r_i^1$ (ii) Tentukan kecepatan awal  $v_i^1$ (iii) Hitung posisi semua parttikel pada saat n+1 dengan formula:  $r_i^{n+1} = r_i^n + h v_i^n + 1/2m^{-1}h^2F_i^n$ . (iv) Hitung kecepatan semua parttikel pada saat n+1 dengan formula:

 $v_i^{n+1} = v_i^n + h(F_i^{n+1} + F_i^n)/2m$ .

Pada mulanya, partikel diletakkan pada permukaan-pusat dari latis kubus sehingga mengakibatkan jumlah partikel merupakan kelipatan  $4 \rightarrow 256 = 4^4$ .

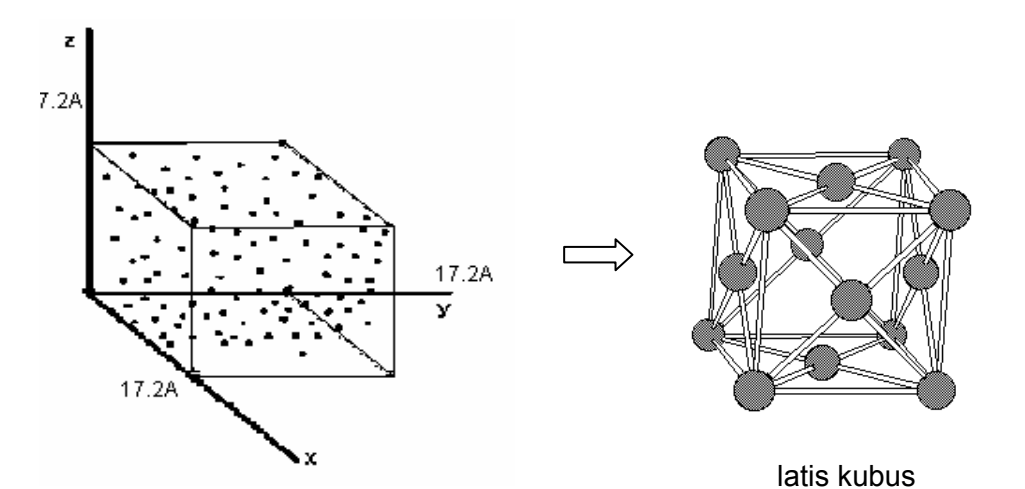

Nilai kecepatan dianggap berdistribusi normal. Besaran kecepatan partikel diatur sedemikian rupa secara periodik agar dihasilkan level energi tertentu yang dapat ditoleransi, yaitu setara dengan rata-rata dari temperatur sistem.

## **Catatan Listing Program Simulasi:**

Analisis dari *source code* program simulasi Brownian dynamics dilakukan dengan freeware yang diambil dari internet. Karena alasan tersebut software tidak dapat digunakan untuk mengeksekusi kode secara keseluruhan. Pada tugas simulasi ini kami menggunakan dua freeware: **Force 2.08** (Fortran compiler and editor) dan pemrograman basic untuk Windows, **Liberty. Bas**. Dari force 2.08 diperoleh analisis source code seperti yang terungkap di bawah ini. Oleh karena permasalahan teknis pada Force 2.08, hasil output tidak bisa ditampilkan maka kami menggunakan **Liberty.bas** untuk menjalankan program dengan memperhatikan hasil analisis dengan **Force**.

## **Algoritma yang digunakan dalam listing program:**

## **(Implementasi Langkah 1)**

DEFINITION OF THE SIMULATION PARAMETERS SET THE ORDER PARAMETER SET UP FCC LATTICE FOR THE ATOMS INSIDE THE BOX

## **(Implementasi Langkah 2 - 4)**

ASSIGN BOLTZMANN DISTRIBUTED VELOCITIES AND CLEAR THE FORCES

START OF THE ACTUAL BROWNIAN DYNAMICS PROGRAM: THE EQUATIONS OF MOTION ARE INTEGRATED USING THE 'SUMMED FORM' THE STOCHASTIC PART IS FOLLOWS: AT REGULAR TIME INTERVALS THE VELOCITIES ARE REPLACED BY VELOCITIES DRAWN FROM A BOLTZMANN DISTRIBUTION AT SPECIFIED TEMPERATURE.

ADVANCE POSITIONS ONE BASIC TIME STEP APPLY PERIODIC BOUNDARY CONDITIONS COMPUTE THE PARTIAL VELOCITIES COMPUTES THE FORCES ON THE PARTICLES

COMPUTE THE VELOCITIES COMPUTE THE KINETIC ENERGY COMPUTE THE AVERAGE VELOCITY REPLACE THE VELOCITIES

#### **Output Simulasi**

COMPUTE VARIOUS QUANTITIES: EK = Energi Kinetik EPOT = Energi Potensial ETOT =Energi total = EK + EPOT TEMP = Temperatur PRES = Tekanan VEL = Kecepatan RP = (COUNT / 256.0) \*100.0

Hasil analisis program menggunakan Force 2.08 mengungkapkan beberapa masalah yang terdapat di dalam program, sebagai berikut:

C:\WINDOWS\TEMP\cccWYOfb.o: In function `MAIN ': //F/browniandynamics1.f:86: undefined reference to `ranset\_' C:\WINDOWS\TEMP\cccWYOfb.o: In function `mxwell\_': //F/browniandynamics1.f:307: undefined reference to `ranf\_' //F/browniandynamics1.f:308: undefined reference to `ranf\_'

Hal ini berarti, subroutine RANSET(ISEED) pada baris kode call ranset (Iseed) yang hasilnya akan digunakan pada dengan CALL MXWELL (VH,N3,H,TREF) perlu ditambahkan.

#### **Pembangkitan Bilangan Acak dalam FORTRAN 77**

Pembangkit bilangan acak FORTRAN 77 yang diberikan oleh para vendor menggunakan CRAY Y-MP UNICOS. Subrutin RANSET dengan argumen integer digunakan untuk mempersiapkan dan mengubah seed; dengan fungsi presisi tunggal yang disebut dengan RANF untuk membangkitkan bilangan acak. RANF tidak memerlukan argumen apapun, berikut ini contoh penulisan kodenya:

```
INTEGER ISEED 
REAL RANF, U 
... 
CALL RANSET(ISEED) 
U = RANF()
```
Fungsi pada **subprogram RANF** mengembalikan nilai bilangan acak semu yang terdistribusi secara seragam dalam selang (0,1), dengan membuang nilai yang terakhir. Metode yang digunakan adalah perkalian secara kongruensi. Subrutin subprogram RANGET membuat nilai seed terbaru dari RANF agar dapat digunakan lebih lanjut, dan subrutin RANSET menyimpan nilai seed untuk penggunaan lanjut oleh RANF.

#### **struktur:**

SUBROUTINE and FUNCTION subprograms User Entry Names: RANF, DRANF, RANGET, RANSET

#### **Penggunaan:**

Dalam sembarang ekspresi aritmatika,

RANF() diatur ke sebuah nilai yang lebih besar dari nol dan kurang dari satu. RANF bertipe REAL.

CALL RANGET(SEED) CALL RANSET(SEED)

#### **SEED**

(REAL untuk kasus CDC, presisi ganda pada kasus lain). Pada saat keluar dari RANGET, nilai SEED akan diatur ke suatu nilai yang menentukan posisi terbaru dalam barisan bilangan acak. Nilai ini mungkin akan digunakan kemudian sebagai suatu argumen dalam memanggil subrutin RANSET untuk memulai pembangkitan bilangan acak dari titik tersebut.

Berikut ini beberapa referensi dari Intel Fortran Libraries, yang diambil dari internet:

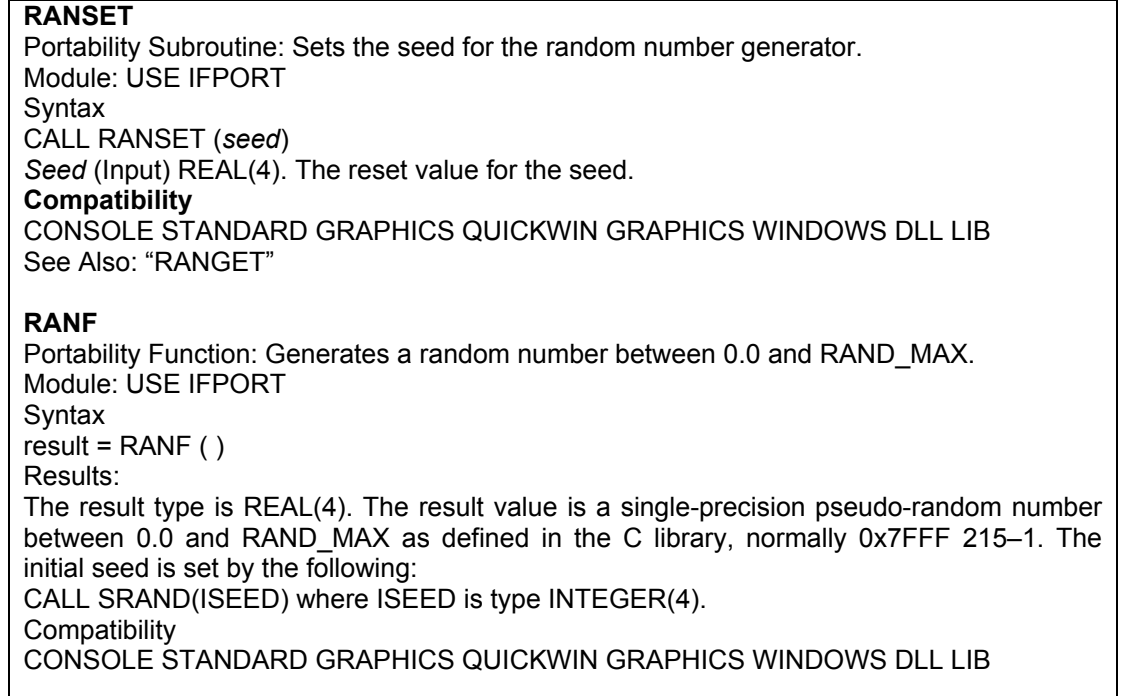

Pada subrutin Mxwell terdapat u1=ranf() dan u2=ranf(), berdasarkan penjelasan di atas, u1 dan u2 dapat disubstitusi dengan rnd(seed).

# Lampiran:

**1. Source Code Fortran untuk Simulasi Brownian Dynamics.** 

**2. Source Code Liberty Basic untuk Penggalan Simulasi Brownian Dynamics beserta Hasil Eksekusinya**.

## **1. Listing Program Brownian Dynamics untuk temperatur konstan:**

```
c================================================ 
c 
c BROWNIAN DYNAMICS 
c 
c APPLICATION TO ARGON.THE LENNARD-JONES POTENTIAL IS TRUNCATED 
c AT RCOFF AND NOT SMOOTHLY CONTINUED TO ZERO.INITIALLY THE 
c NPART PARTCLES ARE PLACED ON AN FCC LATTTICE.THE VELOCITIES 
c ARE DRAWN FROM A BOLTZMANN DISTRIBUTION WITH TEMPERATURE TREF. 
c 
c INPUT PARAMETERS ARE AS FOLLOWS 
c 
c MPART NUMBER OF PARTICLES (MUST BE A MULTIPLE OF four)<br>c SIDE SIDE LENGTH OF THE CUBICAL BOX IN SIGMA UNITS
c SIDE SIDE LENGTH OF THE CUBICAL BOX IN SIGMA UNITS 
c TREF REDUCED 
c DEN REDUCED DENSITY<br>c RCOFF CUTOFF OF THE PC
c RCOFF CUTOFF OF THE POTENTIAL IN SIGMA UNITS 
c H BASIC TIME STEP<br>c IREP REPLACEMENT O
c IREP REPLACEMENT OF THE VELOCITIES EVERY IREP'TH 
c<br>
c TIMEMX NUMBER O
c TIMEMX NUMBER OF INTEGRATION STEPS 
c ISEED SEED FOR THE RANDOM NUMBER GENERATOR
c 
c VERSION 1.0 AS OF AUGUST 1985 
c 
c DIETER W.HEERMANN 
c 
c==================================================== 
c 
     REAL X(1:786),VH(1:786),F(1:786) 
c 
     REAL FY(1:256),FZ(1:256),Y(1:256),Z(1:256) 
c 
    REAL H,HSQ,HSQ2,TREF
c 
     REAL KX,KY,KZ 
c 
    INTEGER CLOCK,TIMEMX 
c 
    EQUIVALENCE (FY,F(257)), (FZ,F(513)),(Y,X(257)),(Z,X(513)) 
c 
c================================================ 
c 
c DEFINITION OF THE SIMULATION PARAMETERS 
c 
c================================================ 
c 
              NPART = 256 
              SIDE = 6.75284 
               TREF = 0.722 
              DEN = 0.83234 
              RCOFF = 2.5H = 0.064IREP = 10TIMEMX = 3 ISEED = 4711 
c 
c================================================ 
c 
c SET THE ORDER PARAMETER 
c 
c================================================ 
c 
        WRITE(6,*) 'BROWNIAN DYNAMICS SIMULATION PROGRAM'
```
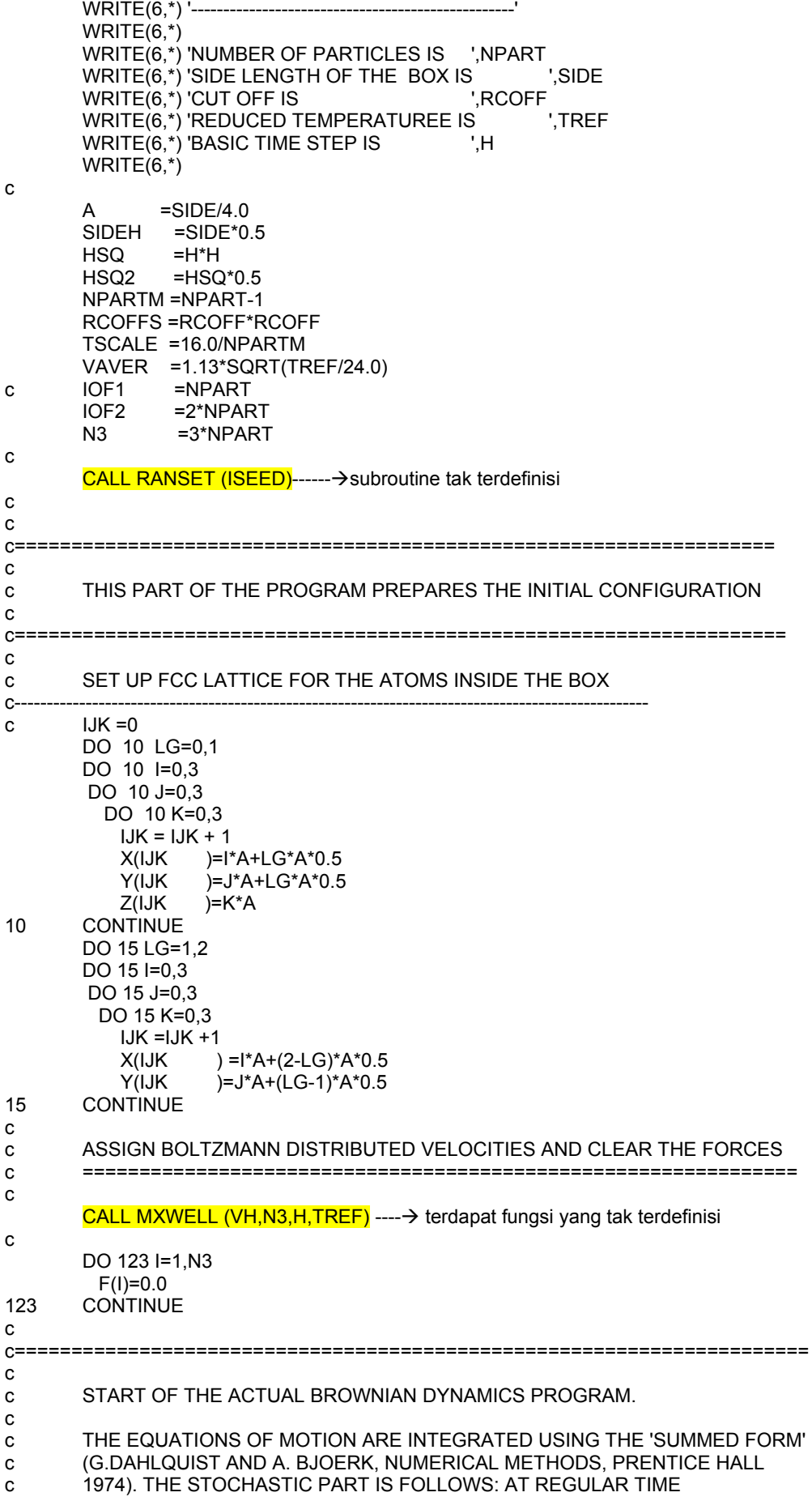

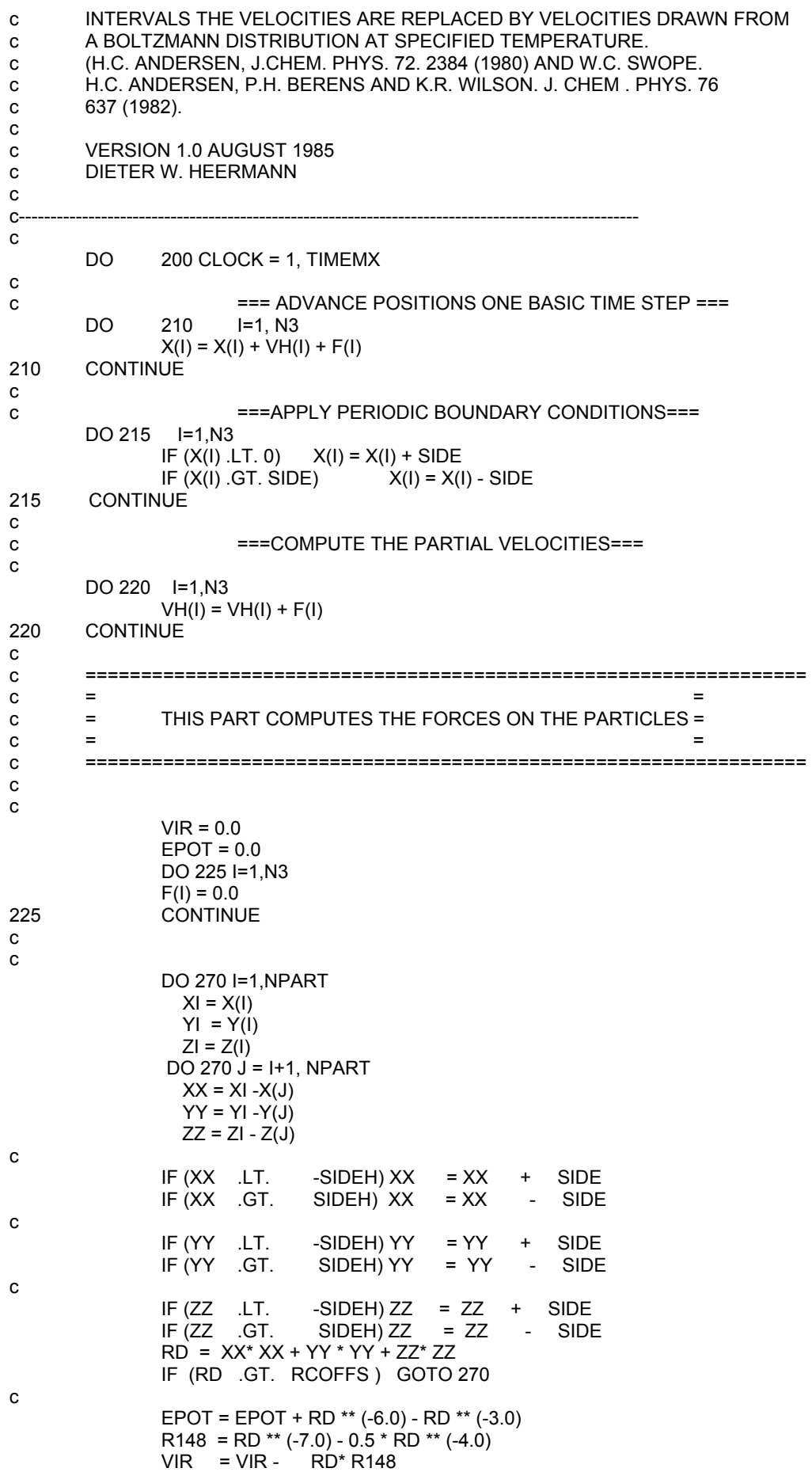

```
\overline{KX} = \overline{XX} * R148
               F(I) = F(I) + KXF(J) = F(J) - KX<br>KY = YY * R148FY(I) = FY(I) + KYFY(J) = FY(J) - KY\frac{6}{x} * R148
               KZ
                     = ZZFZ(I) = FZ(I) + KZFZ(J) = FZ(J) - KZ270
               CONTINUE
         DO 275 I=1, N3
             F(I) = F(I) * HSQ2275
         CONTINUE
\mathbf{c}\mathbf{C}=============
\mathbf{c}==END OF THE FORCE CALCULATION
\mathbf c\equiv=\mathbf c\mathbf{c}=== COMPUTE THE VELOCITIES===
\mathbf{c}DO 300 I=1, N3
                VH(I) = VH(I) + F(I)300
         CONTINUE
\mathbf{c}=== COMPUTE THE KINETIC ENERGY ===
\mathbf cEKIN = 0.0DO 305 I= 1, N3
                EKIN = EKIN + VH(I) * VH(I)CONTINUE
305
               EKIN = EKIN / HSQ
\mathbf c===COMPUTE THE AVERAGE VELOCITY===
\mathbf{c}VEL = 0.0COUNT = 0.0DO 306 I=1, NPART
                VX = VH(I) * VH(I)VY = VH(I + IOF1) * VH (I + IOF1) <br> VZ = VH(I + IOF2) * VH (I + IOF2)SQ = SQRT (VX + VY + VZ)SQT = SQ / HIF (SQT .GT. VAVER) COUNT = COUNT +1
                VEL = VEL + SQ306
        CONTINUE
        VFI = VFI / H\mathbf{c}IF ((CLOCK/IREP)* IREP .EQ. CLOCK) THEN
\mathbf{C}===REPLACE THE VELOCITIES ===
\mathbf cWRITE(6,*) 'VELOCITY REPLACEMENT' ------------ > tidak terdapat format statement
               CALL MXWELL(VH, N3, H, TREF) ---- → terdapat fungsi yang tak terdefinisi
               EKIN = TREF / TSCALE
        END IF
\mathbf c\mathbf{c}\mathbf{c}\mathbf c\equiv\equivCOMPUTE VARIOUS QUANTITIES
\mathbf{C}\equiv\equiv\equiv\equiv\mathbf c\mathbf c\mathbf{c}EK = 24.0 * EKINEPOT = 4.0 * E<br>ETOT = EK + EPOT
       TEMP = TSCALE * EKIN
       PRES = DEN * 16.0 * (EKIN - VIR) / NPART
       VEL = VEL / NPART
```
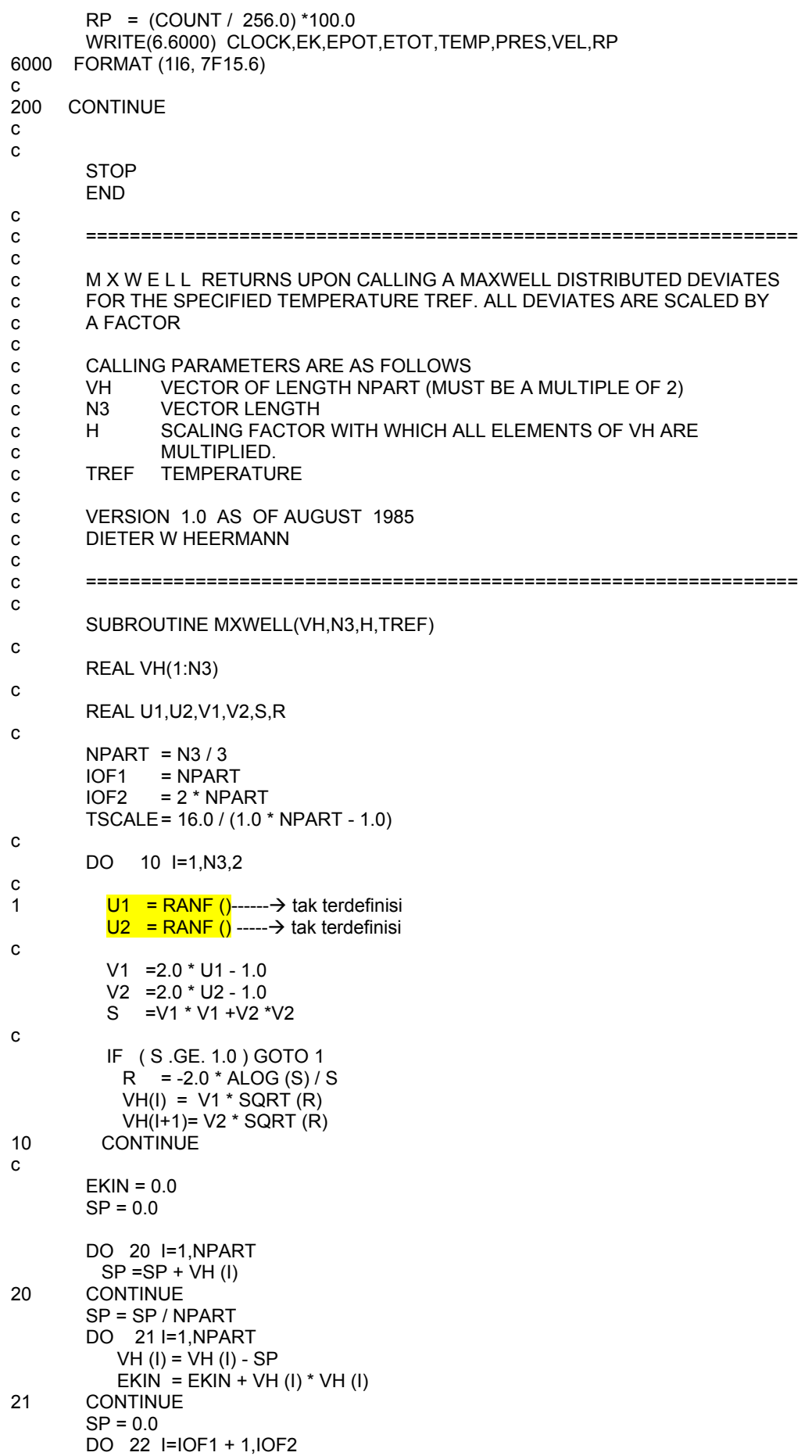

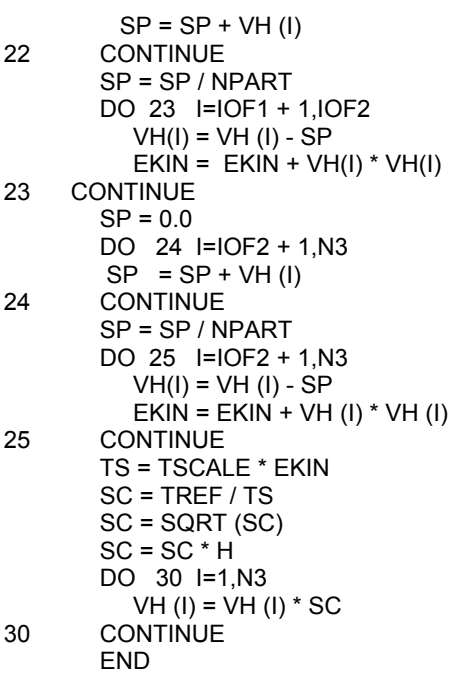

## **2. Source codes Liberty Basic**

Berikut ini source codes Lyberty Basic untuk program simulasi Brownian Dynamics, setelah membuat beberapa perubahan dari source code aselinya dalam bahasa pemrograman Fortran **77.** Kami menjamin source code berikut dapat dijalankan pada software Liberty Basic yang berlisensi. Hal ini dibuktikan dengan mengeksekusi penggalan program:

-Komputasi konstanta di awal program

-Inisial konfigurasi latis dan

-Subrutin Boltzmann-Maxwell.

Karena alasan lisensi software-lah, maka program tidak dapat dikompilasi secara utuh.

## **-Source codes untuk Brownian Dynamics dalam Liberty Basic secara Utuh**

```
DIM VH(1000):DIM F(1000) 
 NPART = 256 SIDE = 6.75284 
    TREF = 0.722 DEN = 0.83234 
    RCOFF = 2.5H = 0.064IREP = 10TIMEMX = 3ISEED = 4711print "================================================" 
print" SET THE ORDER PARAMETER" 
print "================================================" 
print "BROWNIAN DYNAMICS SIMULATION PROGRAM" 
print " '--------------------------------------------------" 
print" NUMBER OF PARTICLES IS "; NPART 
print" SIDE LENGTH OF THE BOX IS ";SIDE 
print" CUT OFF IS " ;RCOFF
print" REDUCED TEMPERATUREE IS ";TREF 
print" BASIC TIME STEP IS "; H 
  A = SIDE/4.0SIDEH = SIDE*0.5 HSQ =H*H 
  HSQ2 = HSQ*0.5 NPARTM=NPART-1 
   RCOFFS=RCOFF*RCOFF 
   TSCALE=16.0/NPARTM 
  VAVER = 1.13*(TREF/24.0)^0.5 IOF1 =NPART 
   IOF2 =2*NPART 
  N3 = 3*NPARTprint 
"======================================================== 
print " THIS PART OF THE PROGRAM PREPARES THE INITIAL CONFIGURATION" 
print 
"========================================================" 
print " SET UP FCC LATTICE FOR THE ATOMS INSIDE THE BOX" 
print "-------------------------------------------------------------------"
```

```
 DIM X(1000):DIM Y(1000): DIM Z(1000) 
  IJK = 0 FOR LG= 0 TO 1 
  FOR I = 0 TO 3
   FOR J= 0 TO 3
     FOR K= 0 TO 3
      IJK = IJK + 1X(IJK \t=I^*A+LG^*A^*0.5Y(1JK) = J*A+LG*A*0.5Z(IJK \t= K*A\overrightarrow{PRINT"X(":IJK;")} = "X(IJK) PRINT"Y(";IJK;")=",Y(IJK) 
       PRINT"Z(";IJK;")=",Z(IJK) 
         NEXT K 
       NEXT J 
     NEXT I 
NEXT LG 
   FOR LG= 1 TO 2 
   FOR I = 0 TO 3
   FOR J= 0 TO 3
    FOR K= 0 TO 3
      IJK =IJK +1X(1JK) = I*A + (2-LG)*A*0.5Y(1JK) = J*A+(LG-1)*A*0.5Z(IJK )= K*A + A*0.5 PRINT"X(";IJK;")=",X(IJK) 
 PRINT"Y(";IJK;")=",Y(IJK) 
       PRINT"Z(";IJK;")=",Z(IJK) 
           NEXT K 
       NEXT J 
     NEXT I 
NEXT LG 
print" ASSIGN BOLTZMANN DISTRIBUTED VELOCITIES AND CLEAR THE FORCES" 
print" ====================================================" 
  GOSUB[MXWELL] 
 FOR I=1 TO N3
    F(I)=0.0 NEXT I 
print" START OF THE ACTUAL BROWNIAN DYNAMICS PROGRAM." 
PRINT"---------------------------------------------------" 
FOR T=1 TO TIMEMX 
print" === ADVANCE POSITIONS ONE BASIC TIME STEP ===" 
   FOR I=1 TO N3 
    X(I) = X(I) + VH(I) + F(I)PRINT"X(";I;")=",X(I) NEXT I 
   print" ===APPLY PERIODIC BOUNDARY CONDITIONS===" 
  DO until I=N3
    IF (X(I) < 0) then X(I) = X(I) + SIDEIF (X(I) > SIDE) then X(I) = X(I) - SIDE
     loop 
   print" ===COMPUTE THE PARTIAL VELOCITIES===" 
  FOR I = 1 TO N3
    VH(I) = VH(I) + F(I) NEXT I 
print" ==================================================="
```

```
print" = THIS PART COMPUTES THE FORCES ON THE PARTICLES =" 
print" ==================================================" 
    VIR = 0.0EPOT = 0.0 FOR I=1 TO N3 
    F(I) = 0.0 NEXT I 
     FOR I= 1 TO NPART 
      XI = X(I)YI = Y(I)ZI = Z(I)FOR J = 1+I TO NPART
      XX = XI -X(J)YY = YI - Y(J)ZZ = ZI - Z(J)IF (XX < -1 *SIDEH) then XX = XX + SIDE
    IF (XX > SIDEH) then XX = XX - SIDEIF (YY \leq -1* SIDEH) then YY = YY + SIDE
    IF (YY > SIDEH) then YY = YY - SIDEIF (ZZ \leq -1* SIDEH) then ZZ = ZZ + SIDE
    IF (ZZ \rightarrow SIDEH) then ZZ = ZZ - SIDE
    RD = XX* XX + YY * YY + ZZ* ZZ IF (RD > RCOFFS ) then GOTO 270 
    EPOT = EPOT + RD \land(-6) - RD \land (-3)
    R148 = RD \land (-7.0) - 0.5 * RD \land(-4.0)
VIR = VIR - RD*R148\overline{K}X = XX * R148F(I) = F(I) + KXF(J) = F(J) - KX\overrightarrow{KY} = \overrightarrow{YY} * R148
    FY(I) = FY(I) + KY FY(J) = FY(J) - KY 
KZ = ZZ * R148FZ(I) = FZ(I) + KZFZ(J) = FZ(J) - KZ270 NEXT J 
NEXT I 
      FOR I = 1 TO N3
         F(I) = F(I) * HSQ2PRINT"F(";I;")=",F(I)275 NEXT I 
print" ==================================================" 
print" END OF THE FORCE CALCULATION" 
print" ==================================================" 
   print" === COMPUTE THE VELOCITIES===" 
    for I=1 to N3
     VH(I) = VH(I) + F(I) next I 
   print" ===COMPUTE THE KINETIC ENERGY ===" 
    EKIN = 0.0
```

```
for I = 1 to N3
     EKIN = EKIN + VH(I) * VH(I)305
     next I
    EKIN = EKIN / HSQprint" ===COMPUTE THE AVERAGE VELOCITY==="
    VEL = 0.0COUNT = 0.0for I = 1 to NPART
     VX = VH(I) * VH(I)VY = VH(I + IOF1) * VH (I + IOF1)VZ = VH(I + IOF2) * VH (I + IOF2)SQ = SQRT (VX + VY + VZ)SOT = SQ / HIF (SQT > VAVER) then COUNT = COUNT +1
     VEL = VEL + SO306 next I
  VEL = VEL / HIF ((CLOCK/IREP)* IREP = CLOCK) THEN
print"
         ==REPLACE THE VELOCITIES =="
print" VELOCITY REPLACEMENT"
  GOSUB [MXWELL]
    EKIN = TREF / TSCALEEND IF
print" = COMPUTE VARIOUS QUANTITIES ="
EK = 24.0 * EKINEPOT = 4.0 * EPOT
  ETOT = EK + EPOTTEMP = TSCALE * EKIN
 PRES = DEN * 16.0 * (EKIN - VIR) / NPART
  VEL = VEL / NPARTRP = (COUNT / 256.0) * 100.0print "CLOCK=", T; "ENERGI KINETIK=",EK; "ENERGI POTENSIAL=", EPOT; "TOTAL
ENERGI", ETOT
PRINT "TEMPERATUR=",TEMP;"TEKANAN=", PRES;"KECEPATAN PARTIKEL=", VEL;
"RP="RPNEXT T
  STOP
  END
[MXWELL]
  NPART = N3 / 3IOF1 = NPARTIOF2 = 2 * NPARTTSCALE = 16.0 / (1.0 * NPART - 1.0)FOR I=1 TO N3 STEP 2
1 U1 = Rnd(4711)U2 = Rnd(4711)V1 = 2.0 * U1 - 1.0V2 = 2.0 * U2 - 1.0S = V1 * V1 + V2 *V2IF (S \ge 1.0)THEN GOTO 1
     R = -2.0 * log (S) / S
     VH(I) = V1 * R^0.5VH(I+1) = V2 * R^0.5
```

```
 10 NEXT I 
EKIN = 0.0SP = 0.0 FOR I=1 TO NPART 
    SP = SP + VH (I)20 NEXT I 
  SP = SP / NPART FOR I=1 TO NPART 
     VH (I) = VH (I) - SPEKIN = EKIN + VH (I) * VH (I)21 NEXT I 
  SP = 0.0 FOR I=IOF1 + 1 TO IOF2 
    SP = SP + VH (I)22 NEXT I 
  SP = SP / NPARTFOR I=IOF1 + 1 TO IOF2VH(I) = VH(I) - SPEKIN = EKIN + VH(I) * VH(I)23 NEXT I 
  SP = 0.0FOR I=IOF2 + 1 TO N3SP = SP + VH (I)24 NEXT I 
  SP = SP / NPARTFOR I=IOF2 + 1 TO N3VH(I) = VH(I) - SPEKIN = EKIN + VH (I) * VH (I)25 NEXT I 
  TS = TSCALE * EKINSC = TREF / TSSC = (SC)^0.5SC = SC * HFOR I=1 TO N3
     VH(I) = VH(I) * SC
     PRINT"VH(";I;")=",VH(I)30 NEXT I 
RETURN
```
## **-Source codes untuk Brownian Dynamics-1**

```
print "BROWNIAN DYNAMICS" 
print "APPLICATION TO ARGON.THE LENNARD-JONES POTENTIAL IS TRUNCATED" 
print "AT RCOFF AND NOT SMOOTHLY CONTINUED TO ZERO.INITIALLY THE" 
print "NPART PARTCLES ARE PLACED ON AN FCC LATTTICE.THE VELOCITIES" 
print "ARE DRAWN FROM A BOLTZMANN DISTRIBUTION WITH TEMPERATURE TREF." 
print "INPUT PARAMETERS ARE AS FOLLOWS" 
print" NPART = NUMBER OF PARTICLES (MUST BE A MULTIPLE OF four)" 
print " SIDE = SIDE LENGTH OF THE CUBICAL BOX IN SIGMA UNITS"
print "TREF = REDUCED" 
print " DEN = REDUCED DENSITY" 
print " RCOFF = CUTOFF OF THE POTENTIAL IN SIGMA UNITS" 
print" H = BASIC TIME STEP"
print" IREP = REPLACEMENT OF THE VELOCITIES EVERY IREP'TH" 
print" TIME STEP" 
print " TIMEMX = NUMBER OF INTEGRATION STEPS"
print "ISEED = SEED FOR THE RANDOM NUMBER GENERATOR" 
print "VERSION 1.0 AS OF AUGUST 1985" 
print " DIETER W.HEERMANN" 
print "====================================================" 
print "================================================" 
print" DEFINITION OF THE SIMULATION PARAMETERS" 
print "================================================" 
     NPART = 256 
     SIDE = 6.75284 
     TREF = 0.722 
     DEN = 0.83234:PRINT"REDUCED DENSITY=",DEN 
     RCOFF = 2.5:PRINT "RCOFF=",RCOFF 
    H = 0.064 IREP = 10:PRINT "REPLACEMENT VELOCITIES EVERY=",IREP;"th-STEP" 
     TIMEMX = 3:PRINT"TIME MAX=",TIMEMX 
     ISEED = 4711:PRINT"ISEED=",ISEED 
print "================================================" 
print" SET THE ORDER PARAMETER" 
print "================================================" 
   print "BROWNIAN DYNAMICS SIMULATION PROGRAM" 
  print " '-
   print" NUMBER OF PARTICLES IS ", NPART 
   print" SIDE LENGTH OF THE BOX IS ",SIDE 
  print" CUT OFF IS " .RCOFF
   print" REDUCED TEMPERATUREE IS ",TREF 
   print" BASIC TIME STEP IS ", H 
  A = SIDE/4.0 SIDEH =SIDE*0.5 
   HSQ =H*H 
   HSQ2 =HSQ*0.5 
   NPARTM =NPART-1 
   RCOFFS =RCOFF*RCOFF 
   TSCALE =16.0/NPARTM 
   VAVER =1.13*(TREF/24)^0.5 
  IOF1 =NPART 
   IOF2 =2*NPART 
  N3 = 3*NPART PRINT"A=",A,"SIDEH =",SIDEH,"HSQ=",HSQ,"HSQ2=",HSQ2 
   PRINT"NPARTM=",NPARTM,"RCOFFS=",RCOFFS,"TSCLAE=",TSCALE 
   PRINT"VAVER=",VAVER,"IOF1=",IOF1,"IOF2=",IOF2,"N3=",N3
```
print "CALL RANSET (ISEED)"

## **-Hasil Eksekusi dari program Brownian Dynamics-1**

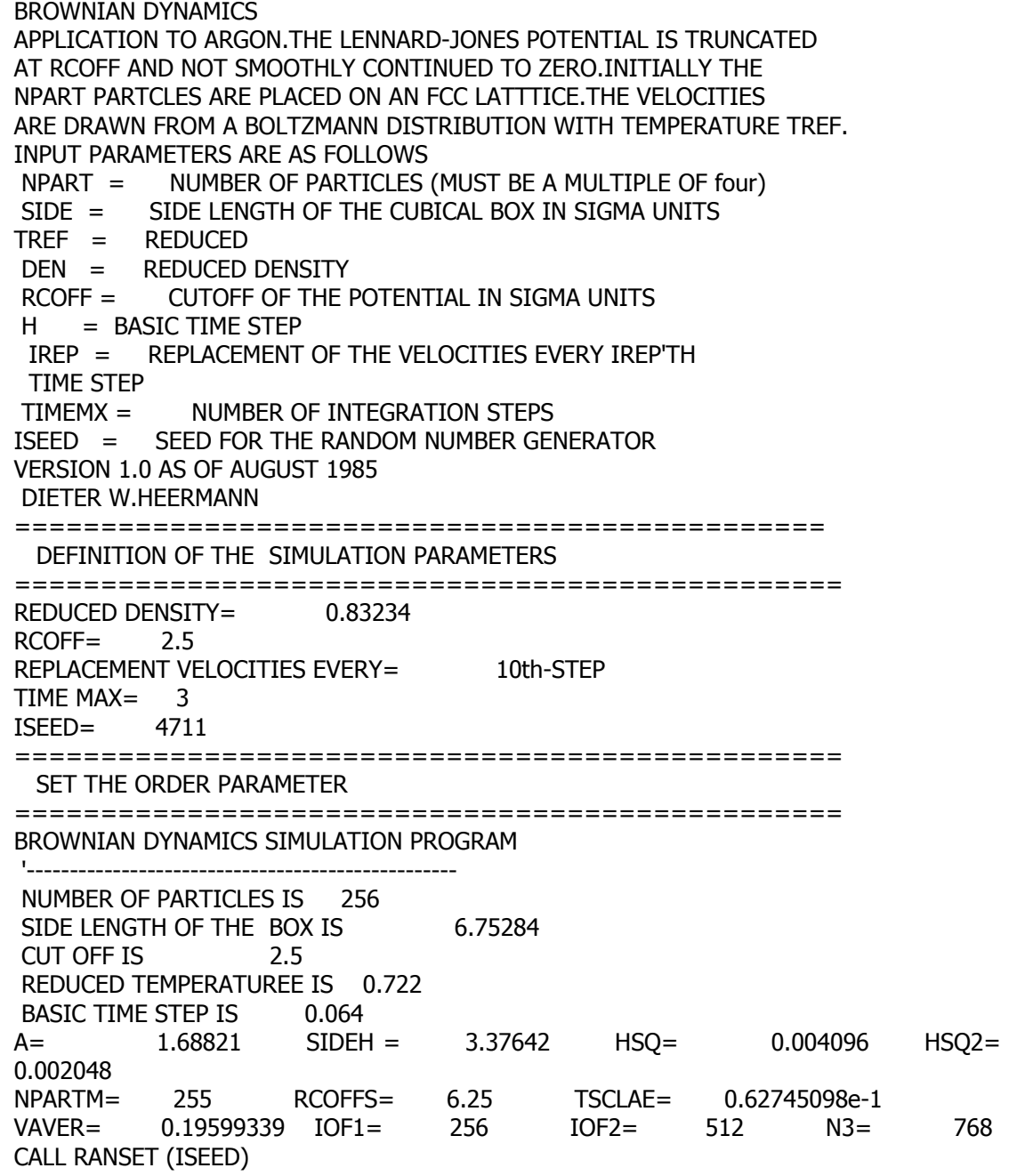

## **-Source codes untuk Konfigurasi Awal**

```
print "===============================================" 
print " THIS PART OF THE PROGRAM PREPARES THE INITIAL CONFIGURATION" 
print ================================================" 
print " SET UP FCC LATTICE FOR THE ATOMS INSIDE THE BOX" 
print "-------------------------------------------------------------------" 
A= 1.68821
DIM X(1000):DIM Y(1000): DIM Z(1000) 
 IJK = 0 FOR LG= 0 TO 1
```

```
FOR I = 0 TO 3
   FOR J= 0 TO 3
    FOR K= 0 TO 3
      IJK = IJK + 1<br>X(IJK) = I)=I*A+LG*A*0.5
      Y(1JK) = J*A+LG*A*0.5Z(1JK) = K*A PRINT"X(";IJK;")=",X(IJK) 
 PRINT"Y(";IJK;")=",Y(IJK) 
      PRINT"Z(";IJK;")=",Z(IJK) NEXT K 
       NEXT J 
     NEXT I 
NEXT LG 
   FOR LG= 1 TO 2 
   FOR I = 0 TO 3
   FOR J= 0 TO 3
     FOR K= 0 TO 3
      IJK = IJK +1X(1JK) = I*A + (2-LG)*A*0.5 Y(IJK )=J*A+(LG-1)*A*0.5 
Z(1JK) = K*A + A*0.5PKINT"X(";IJK;")=",X(IJK)PRINT''Y(";IJK;")=",Y(IJK) PRINT"Z(";IJK;")=",Z(IJK) 
          NEXT K
       NEXT J 
     NEXT I 
NEXT LG
```
## **-Hasil Eksekusi dari program untuk Konfigurasi Awal:**

====================================================== THIS PART OF THE PROGRAM PREPARES THE INITIAL CONFIGURATION

====================================================== SET UP FCC LATTICE FOR THE ATOMS INSIDE THE BOX

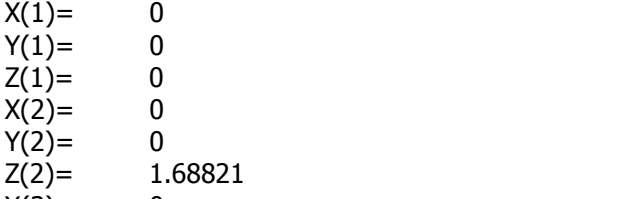

-------------------------------------------------------------------

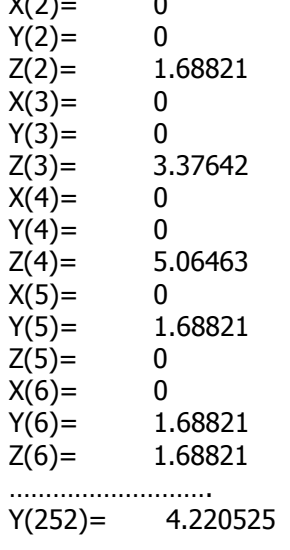

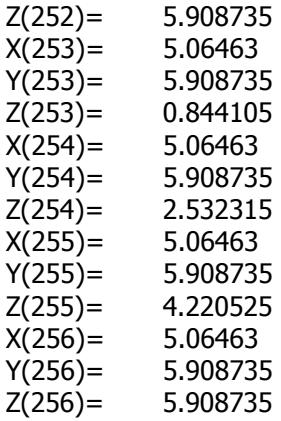

## **-Source codes untuk Maxwell-Boltzmann-1**

```
DIM VH(1000) 
H= 6.75284 
TREF= 0.722 
H = 0.064N3= 768 
print"CALL RANSET (ISEED)" 
print" ASSIGN BOLTZMANN DISTRIBUTED VELOCITIES AND CLEAR THE FORCES" 
print" ===================================================" 
print" CALL MXWELL (VH,N3,H,TREF)" 
PRINT" SUBROUTINE MXWELL(VH,N3,H,TREF)" 
  NPART = N3 / 3IOF1 = NPARTIOF2 = 2 * NPARTTSCALE = 16.0 / (1.0 * NPART - 1.0) FOR I=1 TO N3 STEP 2 
1 U1 = Rnd(4711)U2 = Rnd(4711)V1 = 2.0 * U1 - 1.0V2 = 2.0 * U2 - 1.0S = V1 * V1 + V2 *V2IF (S \gt= 1.0)THEN GOTO 1
      R = -2.0 * log(S) / SVH(I) = V1 * R^0.5VH(I+1) = V2 * R^0.5 10 NEXT I 
EKIN = 0.0SP = 0.0 FOR I=1 TO NPART 
    SP = SP + VH (I)20 NEXT I 
  SP = SP / NPARTFOR I=1 TO NPART
     VH (I) = VH (I) - SPEKIN = EKIN + VH (I) * VH (I)
```

```
21 NEXT I
```

```
SP = 0.0 FOR I=IOF1 + 1 TO IOF2 
   SP = SP + VH (I)22 NEXT I 
  SP = SP / NPART FOR I=IOF1 + 1 TO IOF2 
     VH(I) = VH (I) - SPEKIN = EKIN + VH(I) * VH(I)23 NEXT I 
  SP = 0.0FOR I=IOF2 + 1 TO N3SP = SP + VH (I)24 NEXT I 
  SP = SP / NPARTFOR I=IOF2 + 1 TO N3VH(I) = VH (I) - SPEKIN = EKIN + VH (I) * VH (I)25 NEXT I 
  TS = TSCALE * EKINSC = TREF / TSSC = (SC)^{0.5}SC = SC * HFOR I=1 TO N3
     VH (I) = VH (I) * SC PRINT"VH(";I;")=",VH(I) 
30 NEXT I 
   END 
  DO until I=N3
    F(I)=0.0 loop
```
#### **-Hasil Eksekusi dari program Maxwell-Boltzmann-1**

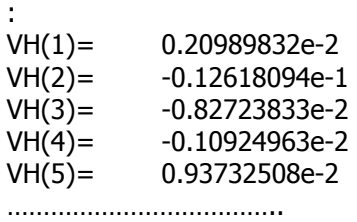

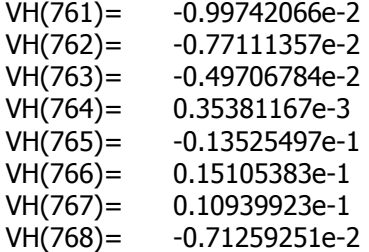